#### Министерство науки и высшего образования Российской Федерации<br>НАЦИОНАЛЬНЫЙ ИССЛЕДОВАТЕЛЬСКИЙ НАЦИОНАЛЬНЫЙ ИССЛЕДОВАТЕЛЬСКИЙ ТОМСКИЙ ГОСУДАРСТВЕННЫЙ УНИВЕРСИТЕТ ТОМСКИИ ГОСУДАРСТВЕННЫЙ УНИВЕРСИТЕТ

Геолого-географический факультет Геолого-географический факультет

«30» июня 2023 ски<br>ГО **CONTROLLER** я честрафически рестрафического<br>Декан геолого-геотрафического В с себество **EDIT STREP** 

**Фонд оценочных средств** Фонд оценочных средств **Информатика** Информатика по направлению подготовки **05.03.06 Экология и природопользование** по направлению подготовки 05.03.06 Экология и природопользование

Направленность (профиль) подготовки / специализация: Направленность (профиль) подготовки / специализация:

**Природопользование** Природопользование Форма обучения Форма обучения **Очная** Очная Квалификация Квалификация **Бакалавр** Бакалавр

Фонд оценочных средств соответствует ОС НИ ТГУ по направлению подготовки Фонд оценочных средств соответствует ОС НИ ТГУ по направлению подготовки 05.03.06 Экология и природопользование, учебному плану направления подготовки 05.03.06 05.03.06 Экология и природопользование, учебному плану направления подготовки 05.03.06 Экология и природопользование, направленности (профиля) «Природопользование» и Экология и природопользование, направленности (профиля) «Природопользование» и рабочей программе по данной дисциплине. рабочей программе по данной дисциплине.

Полный фонд оценочных средств по дисциплине хранится на кафедре природопользования // Полный фонд оценочных средств по дисциплине хранится на кафедре природопользования // опубликован в ЭИОС НИ ТГУ – электронном университете Moodle: опубликован в ЭИОС НИ ТГУ - электронном университете Моо4Е: https://moodle.tsu.ru/course/view.php?id=22189 (1 семестр) (1 семестр)

Разработчик ФОС: Разработчик ФОС: Афонин И. В. к.г.-м.н., доцент кафедры динамической геологии Афонин И. В. к.г.-м.н., доцент кафедры динамической геологии

Экспертиза фонда оценочных средств проведена учебно-методической комиссией Экспертиза фонда оценочных средств проведена учебно-методической комиссией факультета, протокол № 7 от 22.06.2023 г. факультета, протокол № 7 от 22.06.2023 г.

Фонд оценочных средств рассмотрен и утвержден на заседании кафедры Фонд оценочных средств рассмотрен и утвержден на заседании кафедры природопользования, протокол № 80 от 22.06.2023 г. природопользования, протокол № 80 от 22.06.2023 г.

Руководитель ОПОП Руководитель ОПОП де" «Экология и природопользование» Сергейский судер Р. В. Кнауб руководитель ОПОП<br>«Экология и природопользование» 2 2 7 7 Р. В. Кнауб

Заведующий кафедрой природопользования *Лии* Р. В. Кнауб  $\frac{1}{\sqrt{1-\frac{1}{2}}}$ 

## **Формируемые компетенции** Формируемые компетенции

Целью освоения дисциплины является формирование следующих компетенций: Целью освоения дисциплины является формирование следующих компетенций:

ОПК-5 – Способен понимать принципы работы информационных технологий и ОПК-5 — Способен понимать принципы работы информационных технологий и решать стандартные задачи профессиональной деятельности в области экологии, решать стандартные задачи профессиональной деятельности в области экологии, природопользования и охраны природы с использованием информационно-природопользования и коммуникационных, в том числе геоинформационных технологий коммуникационных, в том числе геоинформационных технологий охраны природы с использованием **Формируемые компетенции**<br>
Целью освоения дисциплины является<br>
ОПК-5 – Способен понимать прин<br>
решать стандартные задачи профессион<br>
природопользования и охраны прир<br>
коммуникационных, в том числе геоинформа<br>
ИОПК-5.1 – ипетенции<br>иниплины является формировани понимать принципы работы<br>плачи профессиональной деят<br>охраны природы с им<br>и числе геоинформационных техно<br>нологии для решения стандар<br>и освоения компетенций и крите<br>**Критерии оценива** информационно-

ИОПК-5.1 – Выбирает информационно-коммуникационные, в том числе Выбирает информационно-коммуникационные, в том геоинформационные технологии для решения стандартных задач в профессиональной геоинформационные технологии для решения стандартных задач в профессиональной деятельности деятельности  $M$ ОПК-5.1 – Выбирает числе

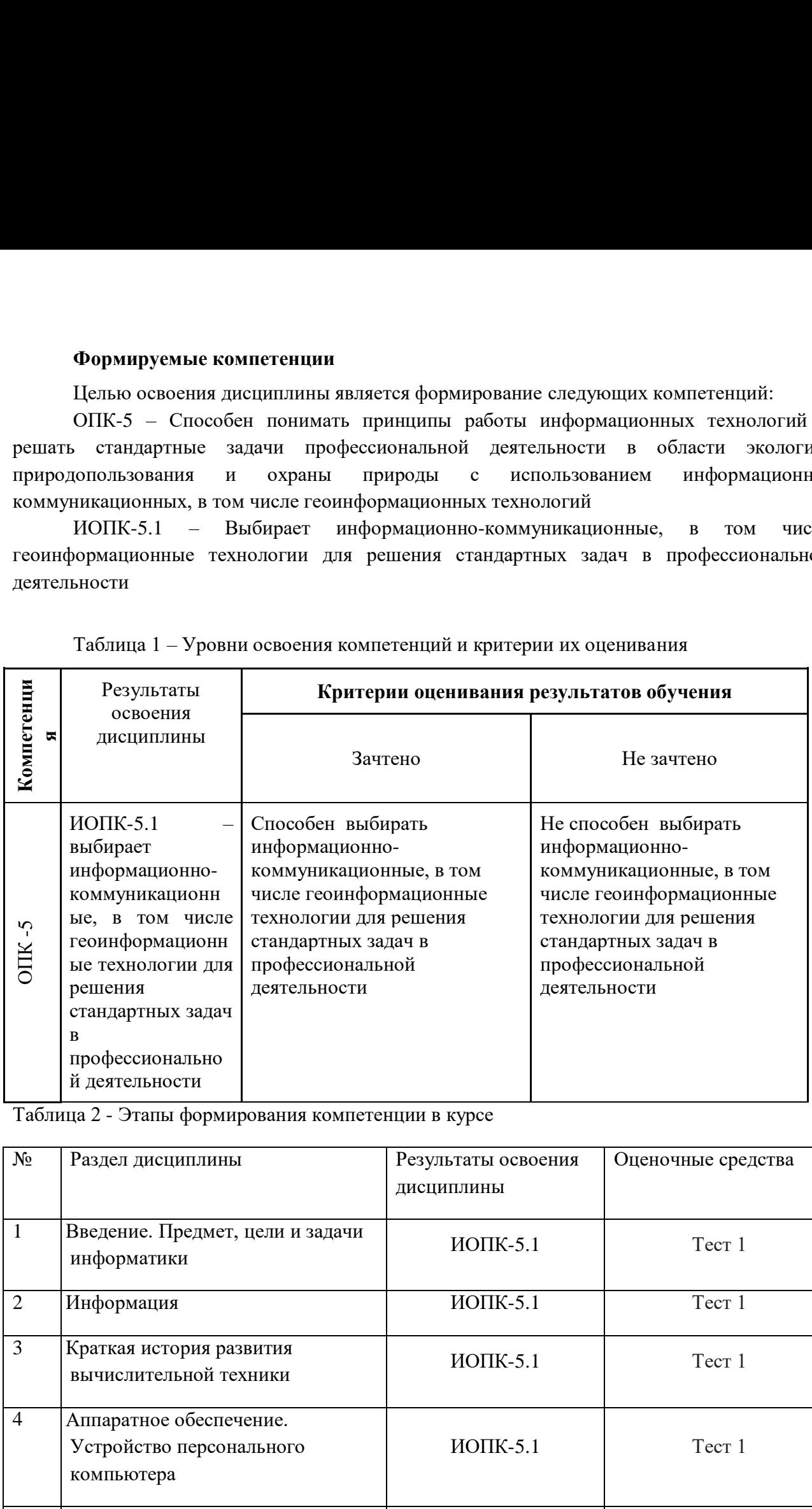

Таблица 1 – Уровни освоения компетенций и критерии их оценивания Таблица 1 — Уровни освоения компетенций и критерии их оценивания

Таблица 2 - Этапы формирования компетенции в курсе 2 - Этапы формирования компетенции в курсе

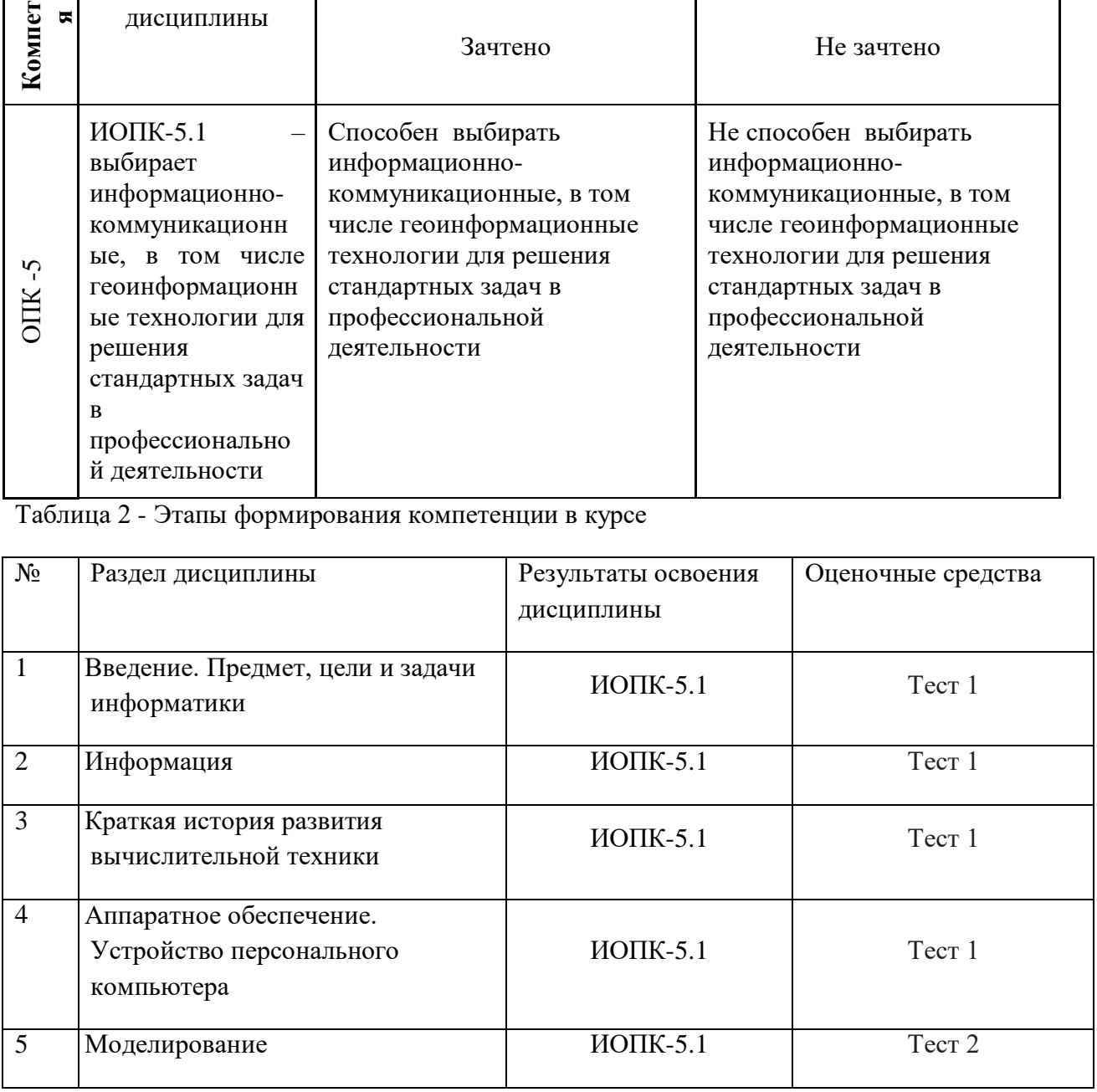

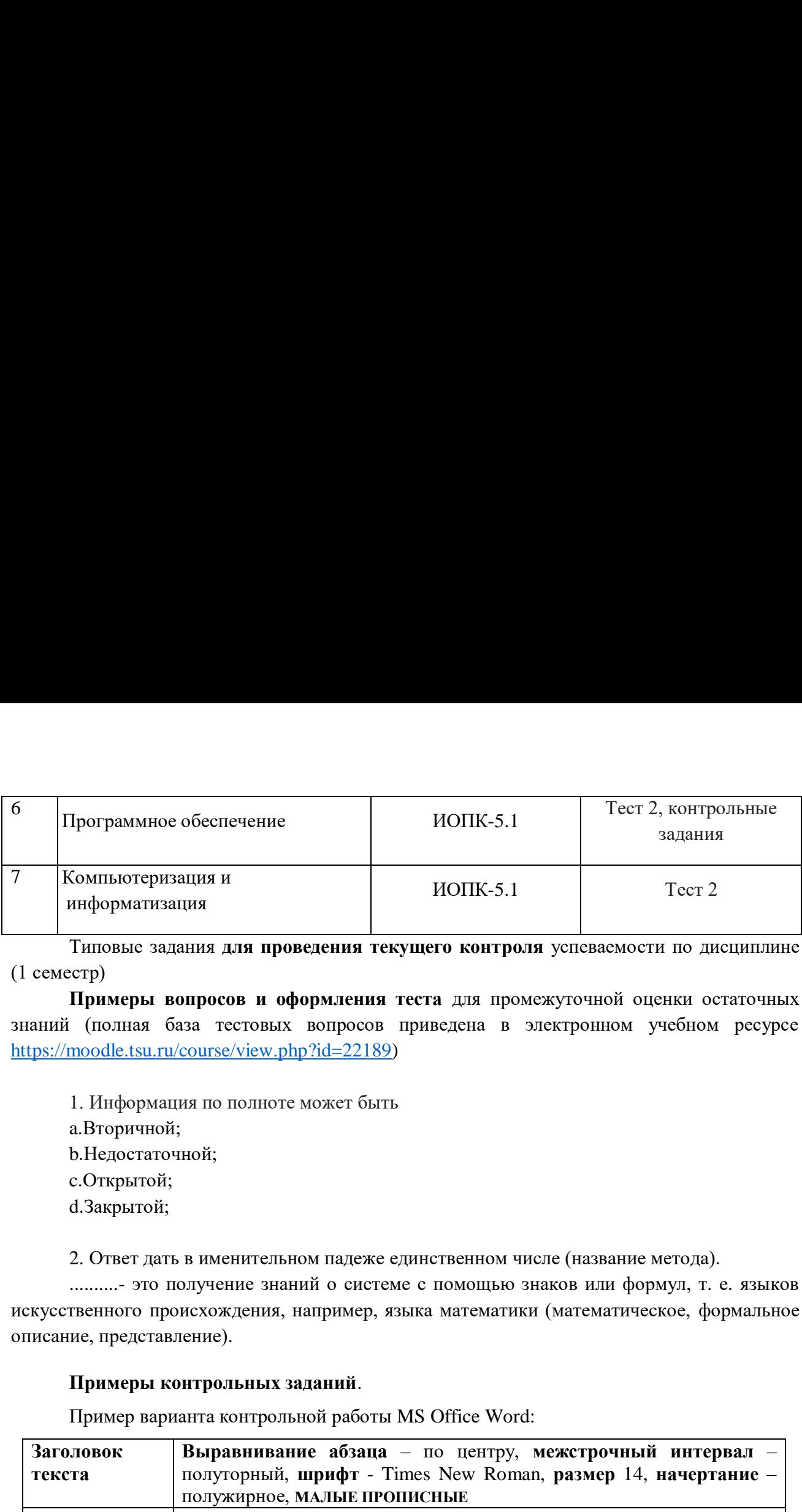

Типовые задания **для проведения текущего контроля** успеваемости по дисциплине Типовые задания для проведения текущего контроля успеваемости по дисциплине (1 семестр) (1 семестр)

**Примеры вопросов и оформления теста** для промежуточной оценки остаточных Примеры вопросов и оформления теста для промежуточной оценки остаточных знаний (полная база тестовых вопросов приведена в электронном учебном ресурсе знаний (полная база тестовых вопросов приведена в электронном учебном ресурсе https://moodle.tsu.ru/course/view.php?id=22189)

1. Информация по полноте может быть 1. Информация по полноте может быть

a.Вторичной; а.Вторичной;

b.Недостаточной; Ь.Недостаточной;

c.Открытой; с.Открытой;

d.Закрытой; 4.Закрытой;

2. Ответ дать в именительном падеже единственном числе (название метода). 2. Ответ дать в именительном падеже единственном числе (название метода).

..........- это получение знаний о системе с помощью знаков или формул, т. е. языков искусственного происхождения, например, языка математики (математическое, формальное искусственного происхождения, например, языка математики (математическое, формальное описание, представление). описание, представление).

## **Примеры контрольных заданий**. Примеры контрольных заданий.

Пример варианта контрольной работы MS Office Word:

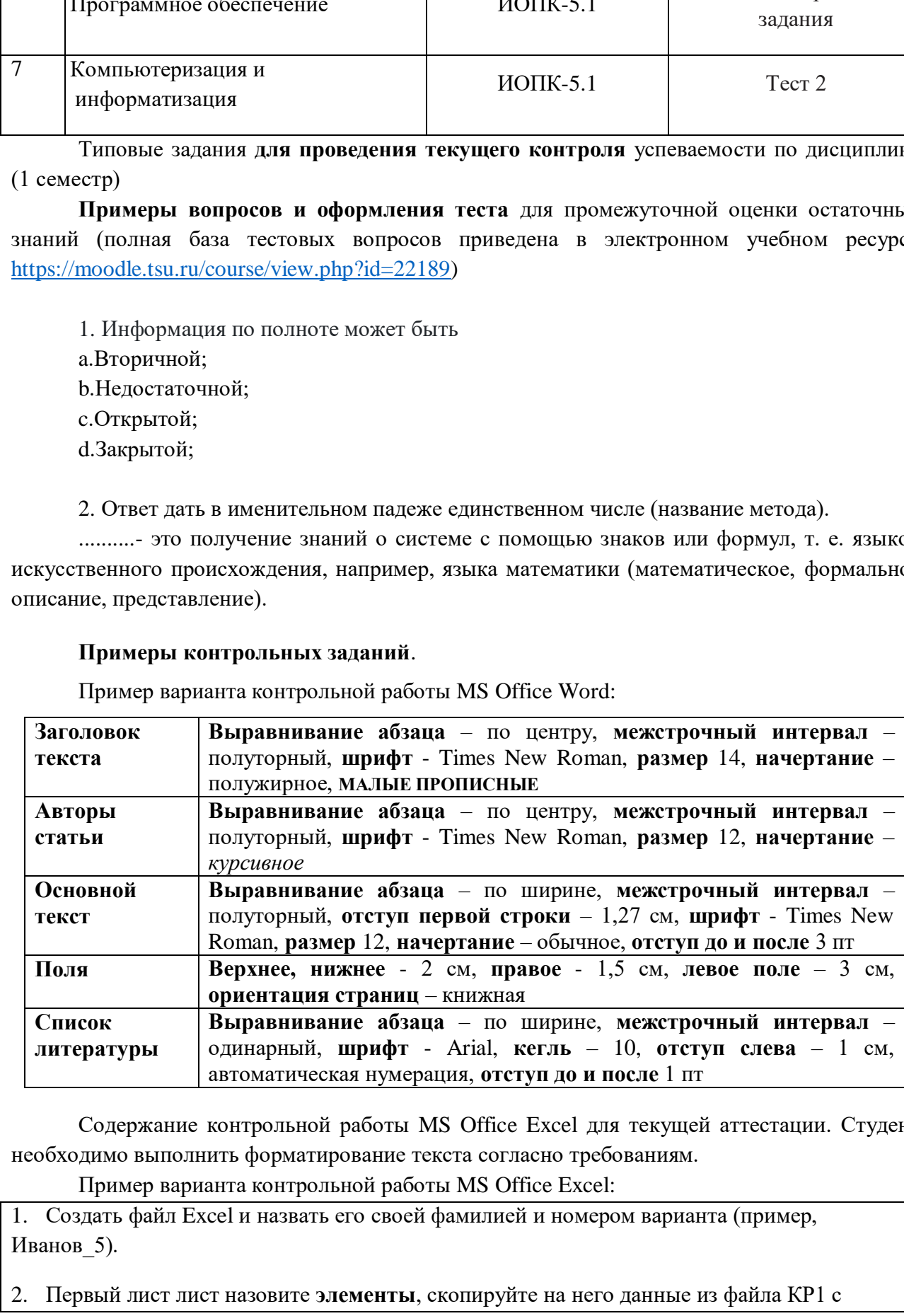

Содержание контрольной работы MS Office Excel для текущей аттестации. Студент необходимо выполнить форматирование текста согласно требованиям. необходимо выполнить форматирование текста согласно требованиям.

Пример варианта контрольной работы MS Office Excel:

1. Создать файл Excel и назвать его своей фамилией и номером варианта (пример, Иванов\_5). Иванов 5).

2. Первый лист лист назовите **элементы**, скопируйте на него данные из файла КР1 с 2. Первый лист лист назовите элементы, скопируйте на него данные из файла КР] с

листа **исходные данные (№ п/п, образец, площадь, содержание элемента)**; листа исходные данные (№ п/п, образец, площадь, содержание элемента); 

3. Скопированные данные представить в виде таблицы. Название «Данные масс-3. Скопированные данные представить в виде таблицы. Название «Данные массспектрометрии с индуктивно связанной плазмой». Шрифт – Times New Roman, кегль -10. листа исходные данные (№ п/п, образец, пл<br>3. Скопированные данные представить в вид<br>спектрометрии с индуктивно связанной плазм<br>4. На листе элементы рассчитать для всего<br>следующие показатели: минимальное, макси<br>5. Второй

4. На листе **элементы** рассчитать для всего массива данных (для каждой площади) 4. На листе элементы рассчитать для всего массива данных (для каждой площади) следующие показатели: **минимальное, максимальное, среднее, медиана, дисперсия**. следующие показатели: минимальное, максимальное, среднее, медиана, дисперсия.

5. Второй лист лист назовите **итоги** и скопируйте полученные, представив их в 5. Второй лист лист назовите итоги и скопируйте полученные, представив их в табличном виде (пример ниже). Шрифт – Times New Roman, кегль -10.

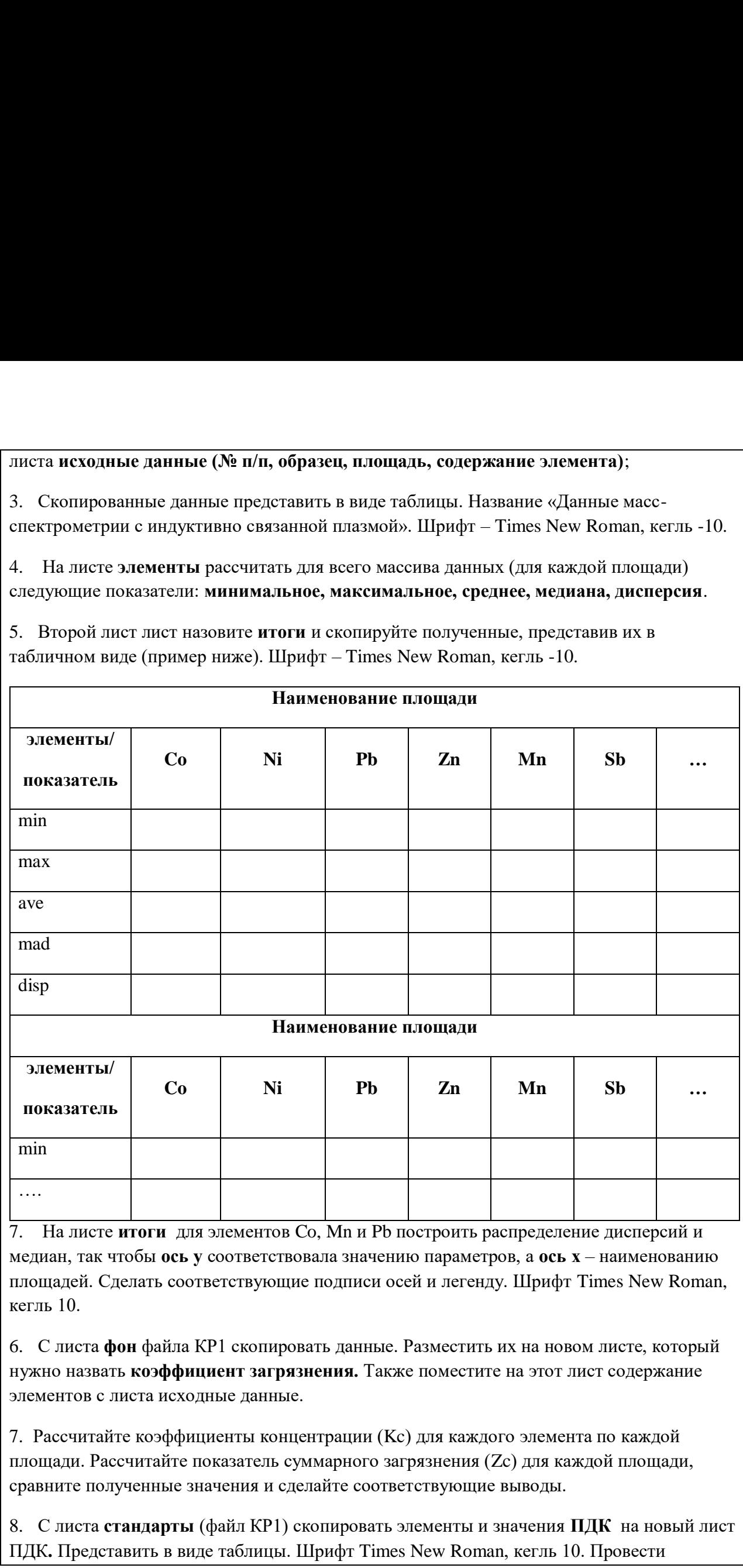

7. На листе **итоги** для элементов Co, Mn и Pb построить распределение дисперсий и медиан, так чтобы ось у соответствовала значению параметров, а ось х - наименованию площадей. Сделать соответствующие подписи осей и легенду. Шрифт Times New Roman, кегль 10. кегль 10.

….

6. С листа **фон** файла КР1 скопировать данные. Разместить их на новом листе, который 6. С листа фон файла КР1 скопировать данные. Разместить их на новом листе, который нужно назвать **коэффициент загрязнения.** Также поместите на этот лист содержание нужно назвать коэффициент загрязнения. Также поместите на этот лист содержание элементов с листа исходные данные. элементов с листа исходные данные.

7. Рассчитайте коэффициенты концентрации (Kc) для каждого элемента по каждой 7. Рассчитайте коэффициенты концентрации (Кс) для каждого элемента по каждой площади. Рассчитайте показатель суммарного загрязнения (Zc) для каждой площади, сравните полученные значения и сделайте соответствующие выводы. сравните полученные значения и сделайте соответствующие выводы.

8. С листа стандарты (файл KP1) скопировать элементы и значения ПДК на новый лист ПДК**.** Представить в виде таблицы. Шрифт Times New Roman, кегль 10. Провести

нормировку всех элементов по всему массиву данных La<sub>N</sub> =La пробы/ La ПДК и т.д. для каждого элемента 

каждого элемента<br>9. Построить по полученным данным гистограмму распределения, так чтобы по **оси х** были номера проб, а по **оси у** – значения. Шрифт Times New Roman, кегль 10 были номера проб, а по оси у — значения. Шрифт Типез Ме\ми Котап, кегль 10 нормировку всех элементов по всему массив каждого элемента<br>9. Построить по полученным данным гистогр<br>были номера проб, а по оси у – значения. Шр

Оценивание результатов освоения дисциплины в ходе текущего контроля происходит Оценивание результатов освоения дисциплины в ходе текущего контроля происходит на основании критериев, обозначенных в таблице 1. Сводные данные текущего контроля на основании критериев, обозначенных в таблице 1. Сводные данные текущего контроля успеваемости по дисциплине отражаются в электронной информационно-образовательной успеваемости по дисциплине отражаются в электронной информационно-образовательной среде НИ ТГУ Проверка уровня сформированности компетенций осуществляется в процессе среде НИ ТГУ Проверка уровня сформированности компетенций осуществляется в процессе промежуточной аттестации. нормировку всех элементов по всему массив<br>каждого элемента<br>9. Построить по полученным данным гистогр<br>были номера проб, а по оси у – значения. Шр<br>Оценивание результатов освоения дис<br>на основании критериев, обозначенных в Таблица 3 — Итоговая сформированность компетенций в курсе Повочные редства и и и полной повочник содержание ред<br>
Истроить по полученным данным гистограмму распределения, та были номера проб, а по **оси у** – значения. Шри

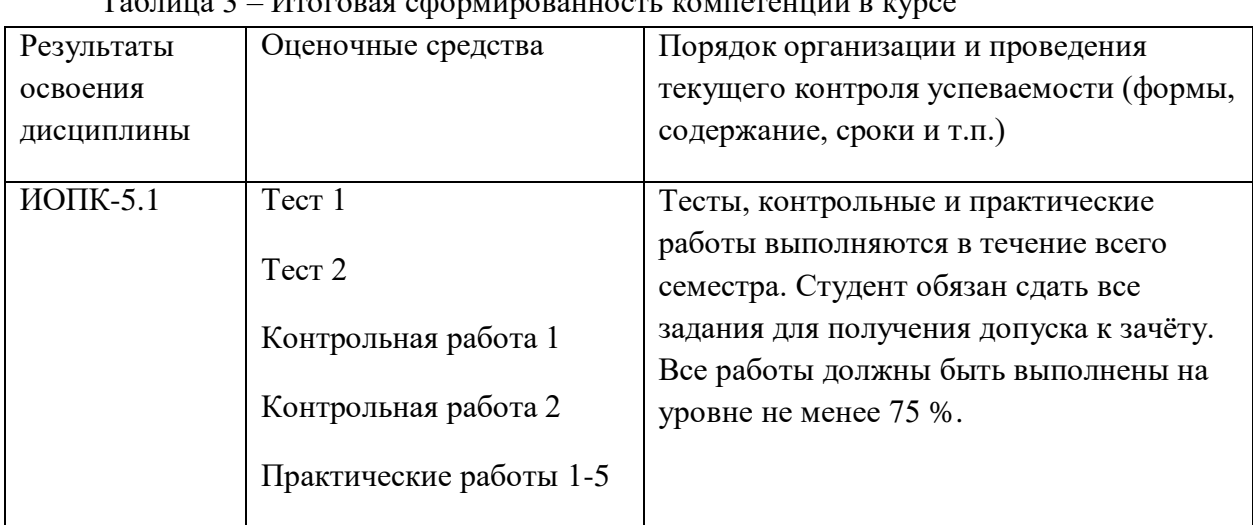

Таблица 3 – Итоговая сформированность компетенций в курсе

## **Проверка сформированности компетенций в процессе промежуточной**  Проверка сформированности компетенций в процессе промежуточной **аттестации** аттестации

Промежуточная аттестация по дисциплине проводится в первом семестре в форме Промежуточная аттестация по дисциплине проводится в первом семестре в форме зачёта. зачёта.

Зачёт проводится в устной форме по билетам. Билет состоит из двух частей – Зачёт проводится в устной форме по билетам. Билет состоит из двух частей теоретической и практической. Подготовка к ответу обучающегося на экзамене составляет 1 теоретической и практической. Подготовка к ответу обучающегося на экзамене составляет 1<br>академический час (45 минут), продолжительность ответа на основные и дополнительные вопросы составляет 0,3 часа. вопросы составляет 0,3 часа.

Первая часть содержит **два** теоретических вопроса по дисциплине. Ответы на Первая часть содержит два теоретических вопроса по дисциплине. Ответы на вопросы даются в развёрнутой форме. вопросы даются в развёрнутой форме.

Вторая часть билета содержит два практических задания. Вторая часть билета содержит два практических задания.

Представленные задания проверяют ИОПК-5.1. Представленные задания проверяют ИОПК-5.1.

Типовые задания **для проведения промежуточной аттестации** Типовые задания для проведения промежуточной аттестации

## **Вопросы к зачету по дисциплине «Информатика»** Вопросы к зачету по дисциплине «Информатика»

- 1. Информатика. Цель, задачи, объект, функции. Связь с другими науками. История 1. Информатика. Цель, задачи, объект, функции. Связь с другими науками. История информатики. информатики.
- 2. Структура информатики. Аксиомы информатики. Структура информатики. Аксиомы информатики.
- 3. Информация. Классификация информации. Свойства информации. Информация. Классификация информации. Свойства информации.
- 4. Методы получения информации. Методы получения информации. 2.<br>3.<br>4.<br>5.
- 5. Меры и единицы представления, измерения и хранения информации. Меры и единицы представления, измерения и хранения информации.
- 6. Системы счисления. Особенности перевода. Системы счисления. Особенности перевода. Сигнал. Сообщение. Данные.
- 7. Сигнал. Сообщение. Данные.
- 8. Основные этапы развития вычислительной техники. Основные этапы развития вычислительной техники.
- 9. Поколения ЭВМ и их характеристика. Поколения ЭВМ и их характеристика.
- 10. Архитектура ЭВМ. Виды. Принципы фон Неймана. 10. Архитектура ЭВМ. Виды. Принципы фон Неймана.
- 11. Базовая аппаратная конфигурация. 11. Базовая аппаратная конфигурация.
- 12. Внутренние устройства системного блока. 12. Внутренние устройства системного блока.
- 13. Классификация программного обеспечения. 13. Классификация программного обеспечения.
- 14. Операционная система. Функции основные и дополнительные. Семейства ОС. 14. Операционная система. Функции основные и дополнительные. Семейства ОС.
- 15. Служебное ПО. 15. Служебное ПО.
- 16. Методы сжатия архиваторов. Предварительные преобразования и фильтрация. 16. Методы сжатия архиваторов. Предварительные преобразования и фильтрация. Прикладное ПО. Прикладное ПО специального назначения.
- 17. Прикладное ПО. И.
- 18. Прикладное ПО специального назначения. 18.
- 19. Инструментальное ПО. 19. Инструментальное ПО.
- 20. Программное обеспечение обработки текстовых данных (текстовый редактор, 20. Программное обеспечение обработки текстовых данных (текстовый редактор, текстовый процессор, основные функции текстовых редакторов. Достоинства и текстовый процессор, основные функции текстовых редакторов. Достоинства и недостатки MS Word, Блокнот, WordPad, Google docs, AbiWord, Latex, openOffice.org Writer). 6. Системы счислен испения с 20 сеновния экинь этапы 9. Поколения ЭВМ 10. Архитектура ЭВ 11. Базовая аппарати 12. Внутренние устр 13. Классификация и 14. Операционная с 15. Служебное ПО. 16. Методы сживи 17. Прикладное ПО
	- 21. Электронные таблицы (MS Excel, строение, ссылки, виды диаграмм, условное 21. Электронные таблицы (МЗ Ехсе|], строение, ссылки, виды диаграмм, условное форматирование). форматирование).
	-
	- 22. Файл, имя файла, маска имени файла, размер файла. Ярлык.<br>23. Файловая система. Функции файловых систем. Типы файловых систем. Функции файловых систем. Типы файловых систем. Классификация файловых систем. Классификация файловых систем. 23. Файловая система.
	- 24. Растровая графика. Векторная графика. Фрактальная графика. 24. Растровая графика. Векторная графика. Фрактальная графика.
	- 25. Представление цвета в компьютере. Цветовые модели. 25. Представление цвета в компьютере. Цветовые модели.
	- 26. Модель. Объект. Соотношение с примерами. Свойства моделей. 26. Модель. Объект. Соотношение с примерами. Свойства моделей.
	- 27. Вычислительный и натурный эксперименты. Определения. Сравнение. Примеры. 27. Вычислительный и натурный эксперименты. Определения. Сравнение. Примеры.
	- 28. Классификации моделей (по цели использования, по области применения, по учету 28. Классификации моделей (по цели использования, по области применения, по учету фактора времени, по наличию воздействия на систему, по способу представления). фактора времени, по наличию воздействия на систему, по способу представления).
	- 29. Информационные модели. Вербальная. Знаковая. Иерархические. Сетевые. 29. Информационные модели. Вербальная. Знаковая. Иерархические. Сетевые.
	- 30. Классификации методов моделирования (первая и вторая). 30. Классификации методов моделирования (первая и вторая).
	- 31. Этапы информационного моделирования. 31. Этапы информационного моделирования.
	- 32. Алгоритм. Свойства алгоритмов. Формы представления алгоритмов. 32. Алгоритм. Свойства алгоритмов. Формы представления алгоритмов.
	- 33. Лицензирование ПО. 33. Лицензирование ПО.
	- 34. БД. Отличительные черты БД. Классификация БД. 34. БД. Отличительные черты БД. Классификация БД.
	- 35. Жизненный цикл БД. Основные этапы проектирования БД. 35 . Жизненный цикл БД. Основные этапы проектирования БД.
	- 36. СУБД. Объекты СУБД. Функции. Классификация. 36. СУБД. Объекты СУБД. Функции. Классификация.
	- 37. Модель данных. Аспекты. Компоненты. 37. Модель данных. Аспекты. Компоненты.
	- 38. Принципы реляционной модели данных (правила Кодда). 38. Принципы реляционной модели данных (правила Кодда).
	- 39. Классификация антивирусных средств. 39. Классификация антивирусных средств.
	- 40. Компьютерный вирус. Классификация. Пути проникновения компьютерного вируса и 40. Компьютерный вирус. Классификация. Пути проникновения компьютерного вируса и признаки его появления на компьютере. признаки его появления на компьютере.
	- 41. Разновидности вредоносных программ. 41 . Разновидности вредоносных программ.
	- 42. Угрозы безопасности информации и их виды. Угрозы безопасности информации и их виды.
	- 43. Методы обеспечения безопасности информации. 42.<br>43.<br>44. Методы обеспечения безопасности информации.
	- 44. Информационные войны. Дезинформация. Интернет-цензура. Информационная Информационные войны. Дезинформация. Интернет-цензура. Информационная культура.

# **Примеры задач:** культура. Примеры задач:

#### **Задание 1**  Задание 1

Создайте документ и назовите своей фамилией\_номер варианта. Копируйте в него Создайте документ и назовите своей фамилией номер варианта. Копируйте в него текст из файла экзамен.

1. Каждый новый раздел начинается с новой страницы. Для первого раздела 1. Каждый новый раздел начинается с новой страницы. Для первого раздела ориентация книжная. Для второго раздела ориентация альбомная. Название разделов ориентация книжная. Для второго раздела ориентация альбомная. Название разделов подписываются прописными буквами, полужирным шрифтом, располагаются по центру без подписываются прописными буквами, полужирным шрифтом, располагаются по центру без абзацного отступа, Шрифт-Times New Roman, кегль 13;

2. Основной текст Поля: верх-2,1 см; низ-2,4 см; лев-2,0 см; прав-2,3 см; Абзац-1,24 см; интервал междустрочный-1,15; выравнивание-по ширине; Шрифт-Times New Roman; Кегль-12; Начертание - обычное; Интервал-перед 10 пт, после 10 пт; поставить автопереносы; автопереносы;

3. Таблицу сделать на листе книжной ориентации (таблица должна поместиться Таблицу сделать на листе книжной ориентации (таблица должна поместиться на один лист), разместить образцы с 1 по 10, со всеми элементами. Шрифт-Times New Roman; Кегль-10, пустые строки удалить. Все надписи должны быть ориентированы по центру; центру; 4. 3. 1. Каждый новый раздел начина<br>
ориентация книжная. Для второго раздел<br>
подписываются прописными буквами, полуа<br>
абзацного отступа, Шрифт-Тіmes New Roman;<br>
2. Основной текст Поля: верх-2,1<br>
1,24 см; интервал междусгрочный 1. Каждый новый раздел начина<br>
ориснтация книжная. Для второго раздел<br>
подписываются прописными буквами, полуж<br>
абзацного отступа, Шрифт-Тітеs New Roman<br>
2. Основной текст Поля: верх-2,1<br>
1,24 см; интервал междустрочный-1. Каждый новый раздел начина<br>
ориентация книжная. Для второго раздел<br>
подписываются прописными буквами, полуа<br>
абзациого отступа, Шрифт-Тіmes New Roman;<br>
2. Основной текст Поля: верх-2,1<br>
1,24 см; интервал междустрочный

4. Следующий лист сделать альбомной ориентацией и вставить рисунок, сделать Следующий лист сделать альбомной ориентацией и вставить рисунок, сделать размер рисунка 17\*17; размер рисунка 17\*17;

5. Сделайте номера страниц внизу страницы, по центру, по порядку от 1 до … Сделайте номера страниц внизу страницы, по центру, по порядку от 1 до ... 5.

#### **Задание 2** Задание 2

Создать файл Excel и назвать его своей фамилией номер варианта. Первый лист назвать исходные данные и скопировать в него данные из файла Экзамен с листа база; назвать исходные данные и скопировать в него данные из файла Экзамен с листа база;

1 Выявить элементы в пределах двух площадей, концентрация которых выше уровня 1 Выявить элементы в пределах двух площадей, концентрация которых выше уровня ПДК; ПДК;

- 2 Оценить уровень суммарного загрязнения на исследуемых площадях; 2 Оценить уровень суммарного загрязнения на исследуемых площадях;
- 3 Сделать соответствующие выводы. 3 Сделать соответствующие выводы.

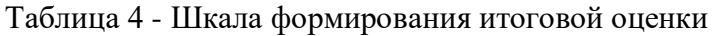

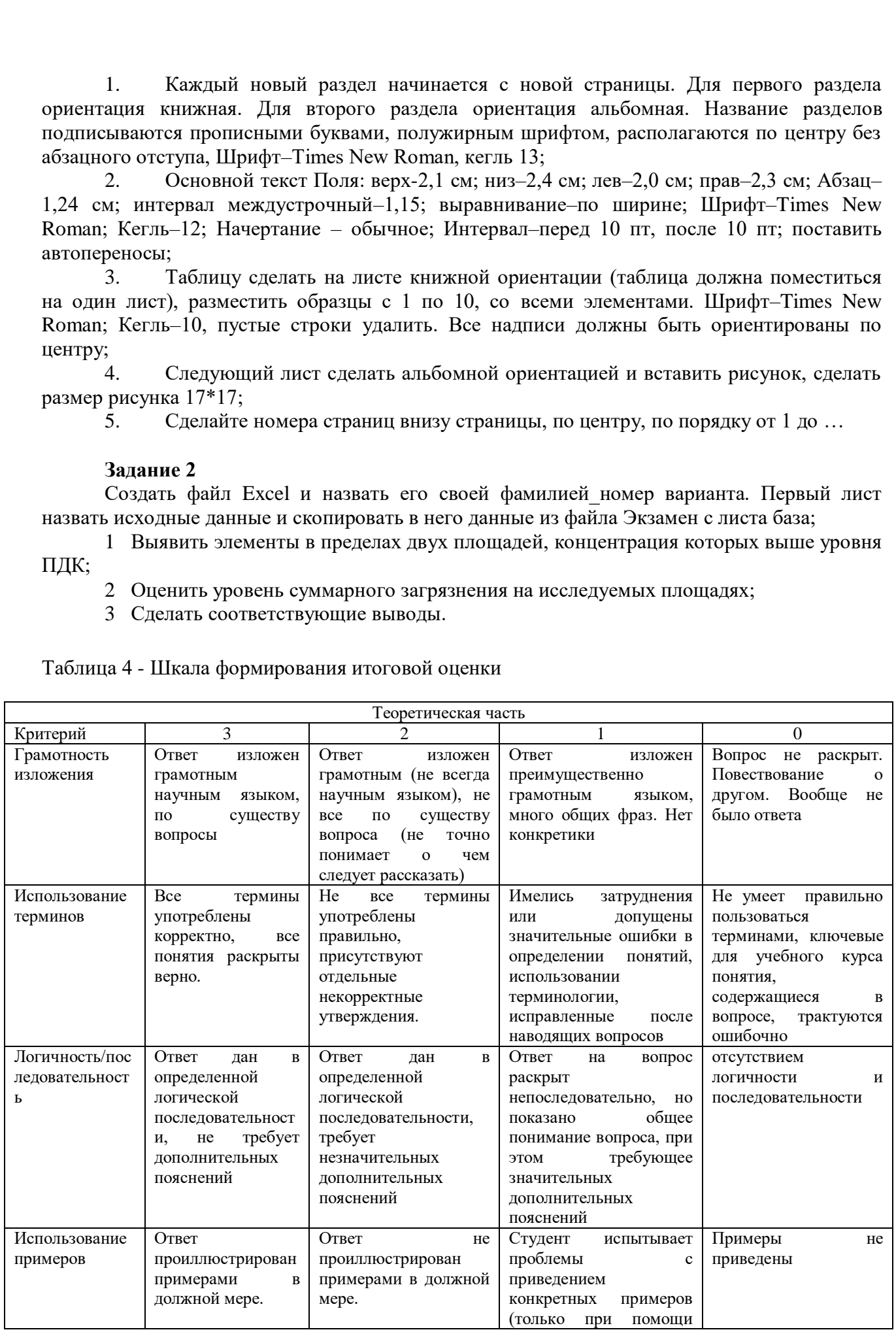

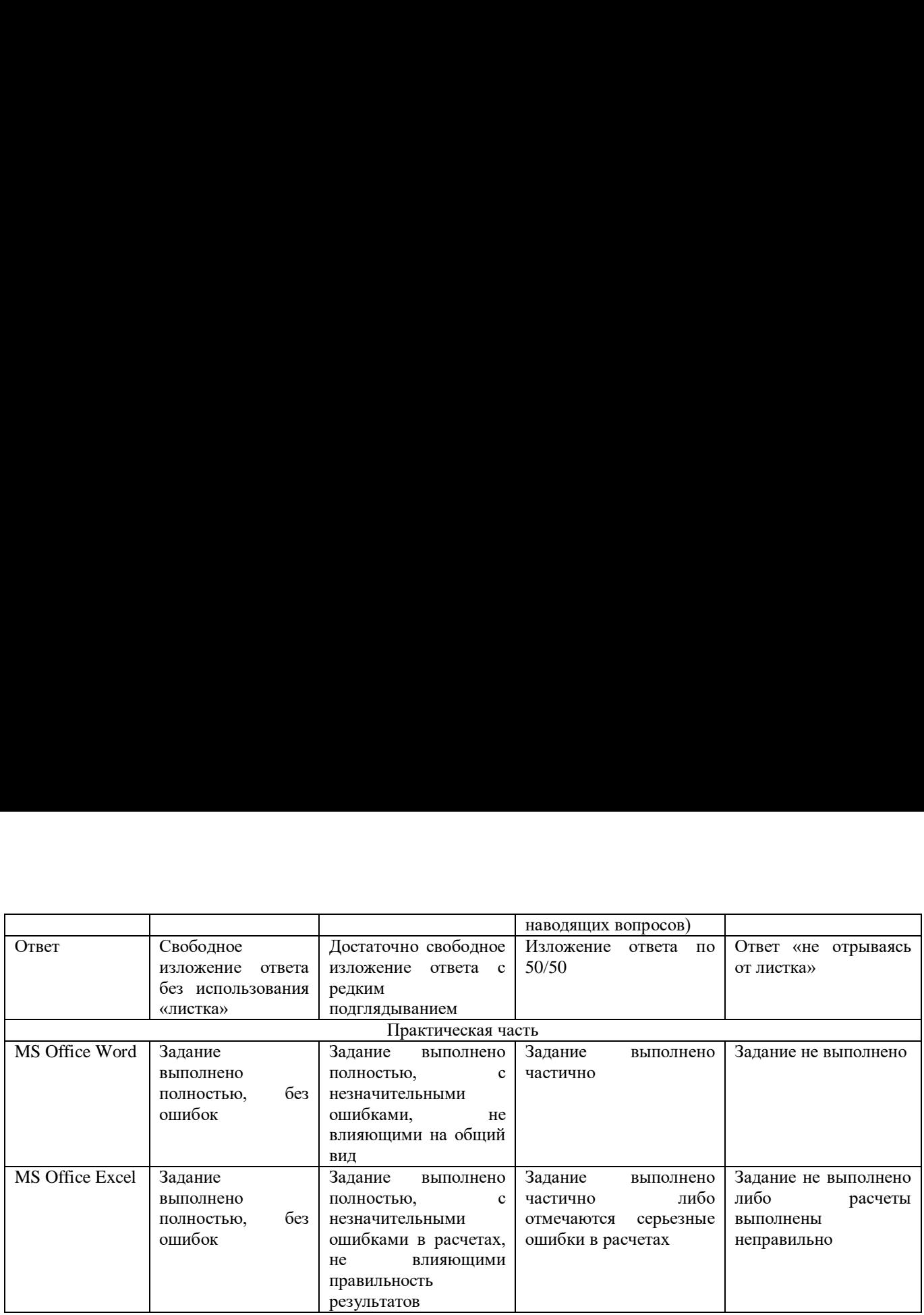

Максимальный суммарный балл составляет 21 балла. При сумме баллов больше 16 Максимальный суммарный балл составляет 21 балла. При сумме баллов больше 16 ставится зачтено, при сумме баллов менее 16 ставится не зачтено. ставится зачтено, при сумме баллов менее 16 ставится не зачтено.